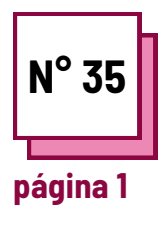

## **AMBIENTE DE TRABALHO NA SALA DE AULA OU EM CASA**

**Consulte a FICHA PRÁTICA n°: PP45**

**Utilizar estes recursos da TOOLBOX:**

## **Ambiente de trabalho na sala de aula e em casa**

**Adaptar o local de trabalho em casa e o ambiente da sala de aula**

**Os professores precisam de compreender como transformar o ambiente escolar ou doméstico num ambiente mais produtivo e confortável para os alunos. Para tal, têm de o fazer:**

- **encontrar um espaço que seja utilizado apenas para trabalhar ou estudar, ou que seja utilizado pelo menos em determinados momentos**
- **evitar fontes de distração**
- **ter espaço para armazenar os materiais necessários**
- **ter uma boa fonte de iluminação**
- **estar longe de ruídos**

Lembre-se de verificar o seu espaço de trabalho ou estudo, não só em termos de brilho, som e espaço, mas também no que respeita à altura da sua cadeira, secretária, computador (se o utilizar) e sobretudo também planear pausas se se sentar durante muito tempo.

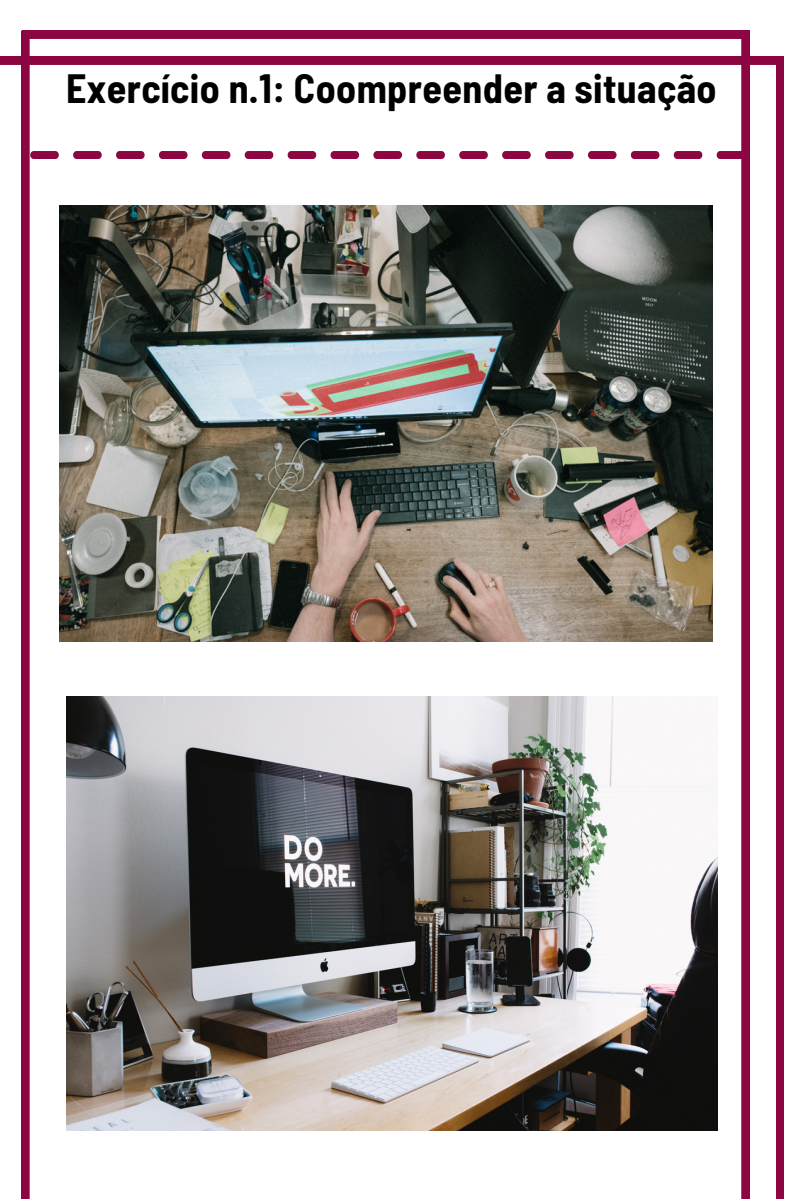

Olhe para as duas imagens e pense em qual das duas imagens representa o local de trabalho doméstico mais adequado para o trabalho e explicar porque é o melhor e o que deve ser mudado na outra imagem para o tornar confortável.

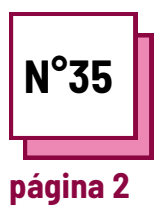

## **CLASSROOM OR HOME WORKPLACE SETTING**

**Consulte a FICHA PRÁTICA n°: PP45**

**Utilizar estes recursos da TOOLBOX:**

## **Ambiente de trabalho na sala de aula e em casa**

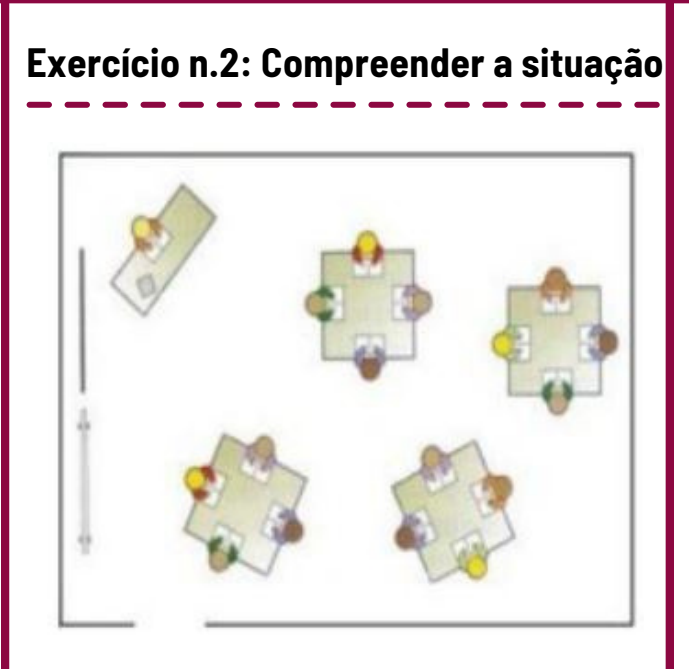

Imagine que um dos alunos de costas para o quadro negro é surdo ou com dificuldades de audição e o professor, durante a explicação, utiliza o quadro negro e convida os alunos a copiar o que está escrito no quadro negro. Como se vê o ambiente escolar na fotografia? Se não o considerar adequado, o que mudaria?

**Exercício n.3: Pense numa sala de aula**

Pense na sala de aula em que trabalha, ou se não trabalha na sala de aula no local onde habitualmente trabalha ou estuda, e pense no que poderia mudar para a tornar mais confortável. Depois de identificar o que poderia mudar, explique porque o faria.

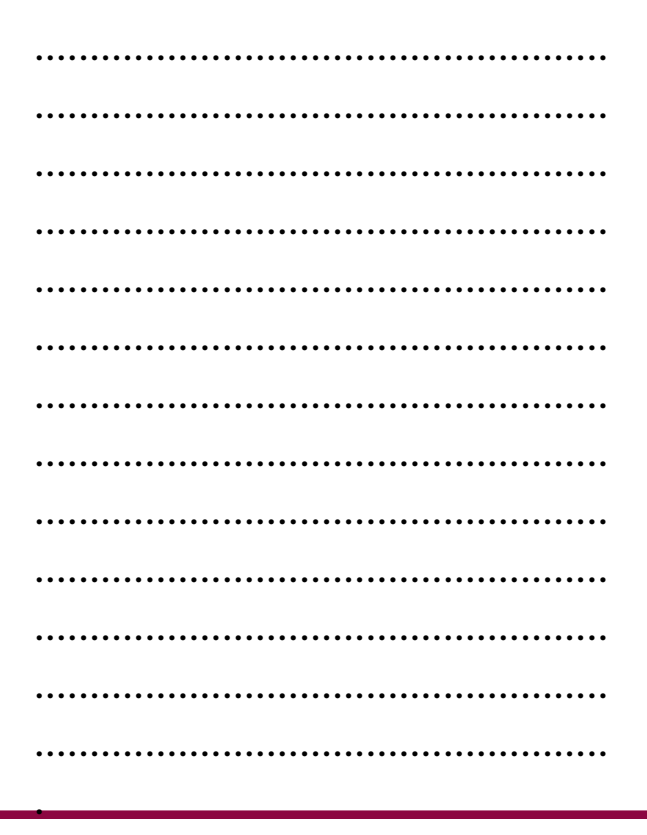